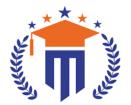

# **MALLA REDDY UNIVERSITY**

(Telangana State Private Universities Act No. 13 of 2020 & G.O.Ms.No. 14, Higher Education (UE) Department)

Maisammaguda, Kompally, Hyderabad - 500100, Telangana State.

**Ref:** MRU/EC/ESEN/2022-23/22 **Date:** 22/06/2023

# **End Semester Examination Notification**

It is hereby notified that SoE/SoS/SoM&C I/II/III Year II Semester (Regular), I Semester (Supplementary) of R20 & R22 regulations, examinations is scheduled to be held in the month of July/August 2023. The last date for payment of examination fee and submission of registration forms without or with late fee are furnished below.

- o B.Tech CSE, AI&ML, DS & CS III Year II & I Semester Regular & Supplementary (R20) July/August 2023
- o B.Tech CSE, AI&ML, DS, CS, IoT & IT II Year II & I Semester Regular & Supply (R20) July/August 2023
- o B.Tech CSE, AI&ML, DS, CS, IoT & IT I Year II & I Semester Regular & Supply (R20 & R22) July/August 2023
- o B.Sc. CS & DFs I/II/III Year II Semester Regular & I Semester Supplementary (R20 & R22) July/August 2023
- o BBA I/II/III Year II Semester Regular & I Semester Supplementary (R20 & R22) July/August 2023
- o MBA I/II Year II Semester Regular & I Semester Supplementary (R20 & R22) July/August 2023
- o B.Com II Year II Semester Regular & I Semester Supplementary (R20 & R22) July/August 2023

## **Examination Fee (Regular)**

| er Examinations fee for <b>SoE / SoS / SoM&amp;C</b> Rs. 1400/- |
|-----------------------------------------------------------------|
|-----------------------------------------------------------------|

# Examination fee (Supplementary)

| For One Subject ( Theory / Practical)          | Rs. 500/-  |
|------------------------------------------------|------------|
| For Two Subject ( Theory / Practical)          | Rs. 1000/- |
| For Three Subject ( Theory / Practical)        | Rs. 1500/- |
| For Four & Above Subject ( Theory / Practical) | Rs. 2000/- |

## **Examination fee Schedule**

| Exam Registration       | End Date   |
|-------------------------|------------|
| Without late fee        | 28/06/2023 |
| With late fee Rs.100/-  | 30/06/2023 |
| With late fee Rs.1000/- | 02/07/2023 |
| With late fee Rs.2000/- | 04/07/2023 |

#### Note:

- 1) Hall ticket will be issued to the student who fulfills the academic requirements.
- 2) Students have to clear their fee dues before registering for External examinations.
- **3)** The students appearing for the above examinations should pay the examination fee through online mode by using the URL <a href="https://mruexams.com/">https://mruexams.com/</a>
- 4) Receipt generation is very important, without receipt Hall Ticket will not be published.

### **Examination Payment Procedure**

Visit <a href="https://mruexams.com/">https://mruexams.com/</a> → Click on Login → Click on Student Login

- → Enter Password: Your Roll/Ht. Number
- → Click on Online Payments → Click on Revaluation Fee payment

You must download Receipt of payment and submit to the respective class In-charge (Follow the bellow Screenshot)

Controller of Examinations
Controller of Examinations
MALLA REDDY UNIVERSITY
Maisammaguda, Kompally, Hyd-100

Cric. Kum

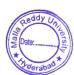

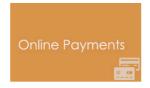

Vice Chancellor Dr. VSK Reddy Vice Chancellor Malla Reddy University